# **Mikhail Klimenko Web developer**

<sup>a</sup> Ozersk Chelyabinsk region Russia

- $\odot$  UTC+5
- Email: [m@klimenko.site](mailto:m@klimenko.site)
- Blog: [blog.klimenko.site](https://blog.klimenko.site)
- [LinkedIn: https://www.linkedin.com/in/michaelklimenko/?locale=en\\_US](https://www.linkedin.com/in/michaelklimenko/?locale=en_US)
- [GitHub: https://github.com/michaelkl/](https://github.com/michaelkl/)
- **S** Skype: [michael\\_klimenko](skype://michael_klimenko)
- [Twitter: https://twitter.com/MichaelKlimenko](https://twitter.com/MichaelKlimenko)
- StackOverflow: http://stackoverfl[ow.com/users/115436/michael](http://stackoverflow.com/users/115436/michael)

I'm a backend Ruby developer with Engineers Degree (similar to Masters Degree) in the computer systems software and 16 years of experience in developing comprehensive software from low-level instrumentation systems to database design to high-level native or web-based applications.

I adore getting over the problems. I believe the supreme form of pleasure is finishing something you've worked on really-really hard. Feeling part and doing something remarkable is significant to me. I can't sleep well while my algorithm is not working or the problem stays unsolved.

# Main Skills

- Ruby on Rails
- Sidekiq/Resque
- PostgreSQL
- Linux
- Git
- Docker
- RabbitMQ
- Redis
- Elasticsearch
- CI/CD
- Clickhouse
- TeamCity
- Gitlab

# Education

Engineer's Degree at specialty "The software of computer aids and the automated systems", Moscow Engineering Physics Institute (1999-2004)

## Experience

## **10.2016 – present**

#### **Back-end Developer at Onlinetours.ru**

- Maintain Ruby on Rails application in comprehensive software and hardware environment
- Design and implement new features in close cooperation with stakeholders
- Daily use of Ruby on Rails, PostgreSQL, Elasticsearch, Redis, Clickhouse, RabbitMQ, Sidekiq
- Maintain and extend REST APIs
- Implement statistics collection microservice (Ruby, Roda, Puma, Docker) storing data into Clickhouse DB
- Improve test coverage
- Fix bugs, optimize queries and improve overall performance, improve pages load time.
- Implement automatic project documentation generation and deployment with YARD and rspec\_api\_documentation gem
- Create open source QiwiPay payment service bindings for Ruby [\(qiwi-pay gem \(https://rubygems.org/gems/qiwi-pay\) \)](https://rubygems.org/gems/qiwi-pay) and some more open source gems

#### **2016**

## **Freelance programmer (part-time, remote)**

- Maintain commercial real estate sale and rent bulletin board application
- Design and implement commercial vehicles lease and sale bulletin board application
- Use of Ruby on Rails, PostgreSQL, Elasticsearch, JavaScript, jQuery

#### **2015**

#### **Contractor programmer at Vesnik Information Systems Ltd, Nicosia, Cyprus (part-time, remote)**

- Implement dynamic interface generation of ERP system
- Use of Delphi, DevExpress VCL, PostgreSQL

#### **10.2004 – 10.2016**

## **Instrumentation Systems Engineer at Federal State Unitary Enterprise "MAYAK" Production Association**

- Design and implement instrumentation panel application for water facilities (Linux, HTML, CSS, JavaScript, jQuery, C++)
- Implement computer equipment accounting system (Windows, Delphi, SQL Server)
- Design and implement instrumentation panel and reports application for water pumping station (Windows, MasterSCADA)
- Implement several applications for nuclear reactor instrumentation system (Linux, C++, Qt, Python)
- Design and implement distributed radiation alarm system (Linux, Qt, C++, LINTER DBMS)
- Design and implement nuclear materials accounting system (Linux, Qt, C++, LINTER DBMS)
- Windows domain administration

#### **08.2003 – 09.2004**

#### **System administrator at South Ural State University (Ozersk division)**

- Local area network administration
- Computer equipment hardware and software maintenance
- Install and administer Windows workstations
- Windows domain administration
- Linux-based internet access server administration

#### **09.2002 – 05.2003**

#### **System administrator at Astra**

- Dial-up remote access server and accounting server administration
- Computer equipment hardware and software maintenance
- Install and administer Windows workstations
- Websites development (HTML, CSS, Perl)

# Code samples and OSS contributions

- • [qiwi-pay gem \(https://github.com/OnlinetoursGit/qiwi-pay\)](https://github.com/OnlinetoursGit/qiwi-pay)
- • [yajl-rest streaming JSON arrays parser \(https://github.com/michaelkl/yajl-rest\)](https://github.com/michaelkl/yajl-rest)
- formtastic-fake input fake input class for Formtastic (https://github.com/michaelkl/formtastic-fake input)
- Several fi[xes to clickhouse gem \(https://github.com/archan937/clickhouse/pulls?](https://github.com/archan937/clickhouse/pulls?utf8=%E2%9C%93&q=is%3Apr+author%3Amichaelkl+) [utf8=%E2%9C%93&q=is%3Apr+author%3Amichaelkl+\)](https://github.com/archan937/clickhouse/pulls?utf8=%E2%9C%93&q=is%3Apr+author%3Amichaelkl+)
- • [capistrano-delayed-job monit process groups support \(https://github.com/capistrano-plugins/capistrano-delayed-job/pull/](https://github.com/capistrano-plugins/capistrano-delayed-job/pull/7) [7\)](https://github.com/capistrano-plugins/capistrano-delayed-job/pull/7)
- Several fi[xes to openSUSE Open Source Event Manager \(https://github.com/openSUSE/osem/pulls?](https://github.com/openSUSE/osem/pulls?utf8=%E2%9C%93&q=is%3Apr+author%3Amichaelkl+) [utf8=%E2%9C%93&q=is%3Apr+author%3Amichaelkl+\)](https://github.com/openSUSE/osem/pulls?utf8=%E2%9C%93&q=is%3Apr+author%3Amichaelkl+)
- nanoc-gzip-fi[lter edits \(https://github.com/GregOnNet/nanoc-gzip-](https://github.com/GregOnNet/nanoc-gzip-filter/pull/1)filter/pull/1)
- • [OpenStreetMap mapping \(https://www.openstreetmap.org/user/michaelkl\)](https://www.openstreetmap.org/user/michaelkl)
- Code Abbey profi[le \(http://www.codeabbey.com/index/user\\_pro](http://www.codeabbey.com/index/user_profile/michaelkl)file/michaelkl)
- HackerRank profi[le \(https://www.hackerrank.com/michaelkl\)](https://www.hackerrank.com/michaelkl)

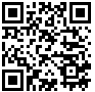